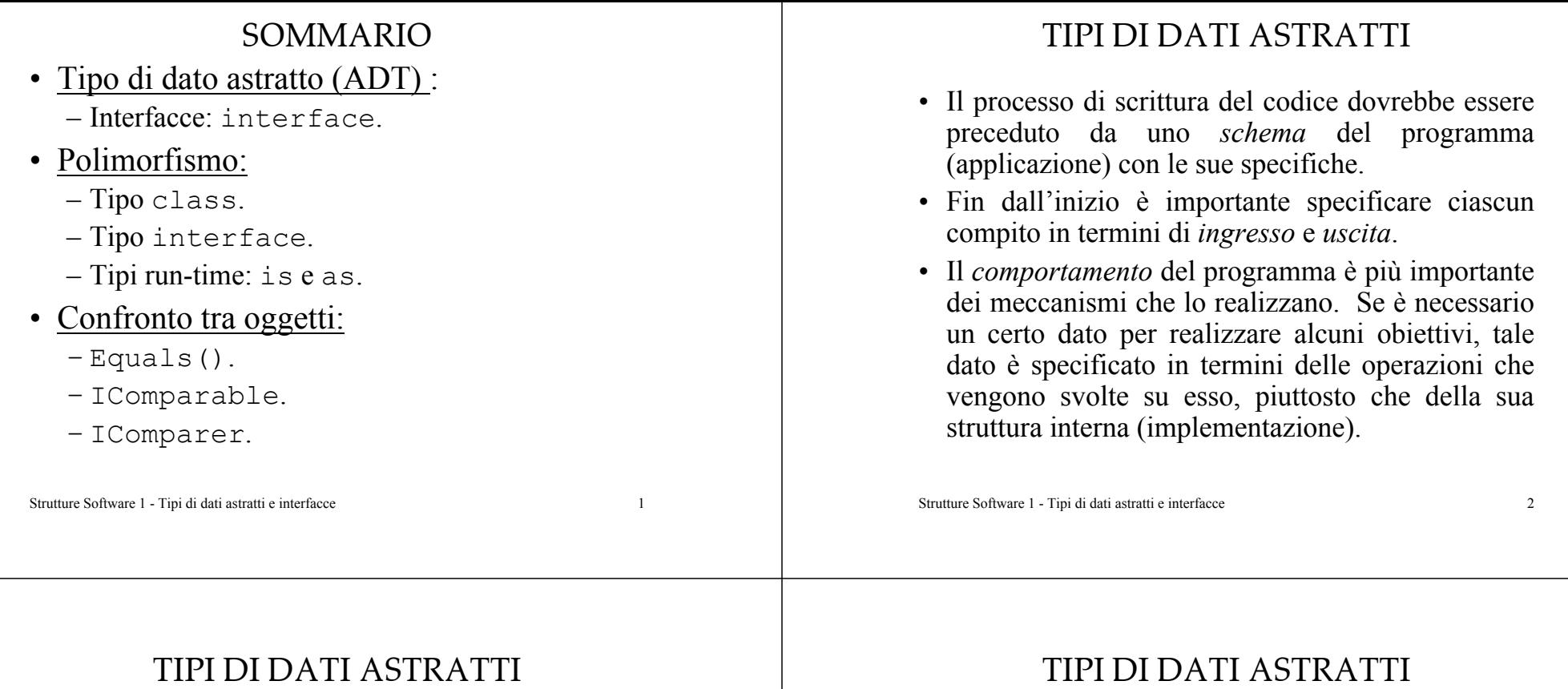

- Un tipo di dato specificato mediante le operazioni possibili su di esso è detto *tipo di dato astratto* (*Abstract DataType, ADT*).
- In C# un tipo di dato astratto può far parte di un programma sotto forma di *interfaccia*.
- Le interfacce sono simili alle classi, ma contengono *solo* firme di metodi, non la loro implementazione. Descrivono solo il *comportamento*.
- I metodi vengono definiti dalla classe che realizza (*implementa*) l'interfaccia.
- Un ADT è un tipo di dato accessibile attraverso un'interfaccia. Si definisce *client* un programma (classe) che usa un ADT e si definisce *implementazione* una classe che specifica il tipo di dato.
- Il vantaggio risiede nella possibilità di poter sviluppare programmi che si *basano sui comportamenti* degli oggetti e non sulla loro implementazione.

### TIPI DI DATI ASTRATTI : esempio

- Un punto è caratterizzato, per esempio, dalle sue coordinate *cartesiane* <sup>e</sup> *polari* e da un'operazione che lo *muove* in una nuova posizione.
- Lo si può definire come ADT nel modo seguente:

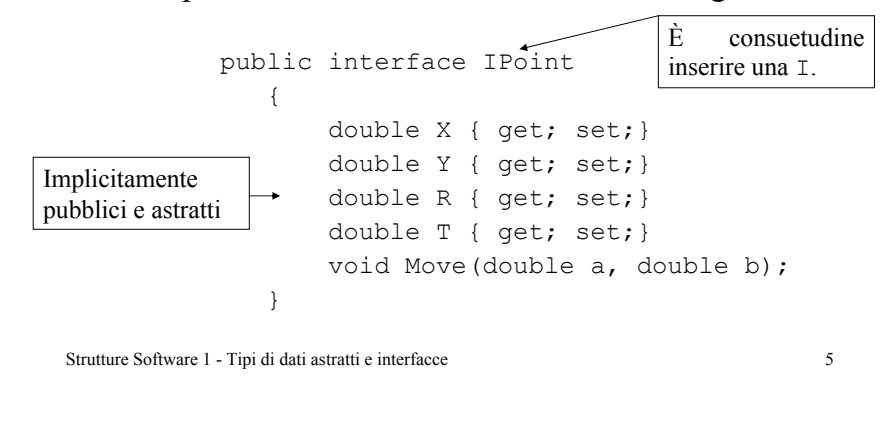

#### TIPI DI DATI ASTRATTI : esempio class Point : IPoint{ private double r, t; public Point(double a, double b) {  $r = Math.Sqrt(a * a + b * b);$  $t = Math.Atan2(b, a);$ } public double X { get{ return r \* Math.Cos(t);} set{  $// r = ; // t = ;$ } public double Y { get{ return r \* Math.Sin(t);} set{  $// r = j// t = j$ } } La classe Pointimplementa l'interfaccia IPoint.La classe PointImplementa i metodi e le proprietà di IPoint. …Rappresentazione interna dei dati in coordinate polari.

Strutture Software 1 - Tipi di dati astratti e interfacce 6

{

}

### TIPI DI DATI ASTRATTI : esempio

```
Strutture Software 1 - Tipi di dati astratti e interfacce 7
    public double R
    {
        get{ return r;}
        set{ r = value; }
    }
    public double T
    {
        get{ return t;}
        set\{ t = T; \}}
    public void Move(double a, double b)
    {
        r = a;t = b;
    }
}
                                        La classe PointImplementa i metodi e le 
                                       proprietà di IPoint.
 …
```
### TIPI DI DATI ASTRATTI : esempio

static void Main(string[] args) Point  $p1 = new Point(1, 2)$ ; Console.WriteLine("({0},{1})", p1.X, p1.Y); DateTime start, finish; TimeSpan t; start = DateTime.Now; Point  $p = new Point(1.2, 3.4);$ for (int  $k = 0$ ;  $k < 1e7$ ;  $k++$ ) { //… double  $x = p1.X$ ,  $y = p1.Y$ ; } finish = DateTime.Now; t = finish.Subtract(start); Console.Write("{0:E3} secondi\t", t.TotalMilliseconds / 1000.0); (1,2) 1.609E+000 secondiUna possibile uscita

Strutture Software 1 - Tipi di dati astratti e interfacce 8

## TIPI DI DATI ASTRATTI : esempio

- L'interfaccia di un ADT definisce un "*contratto*" tra utenti e implementatori che impiega precisi strumenti di comunicazione fra i due contraenti.
- Sfruttando il concetto di ADT, qualsiasi rappresentazione interna dei dati (cartesiana o polare) non modifica l'uso che ne fanno i client, perchè il comportamento non cambia.
- La ragione di modificare la rappresentazione dei dati è, per esempio, quella di ottenere *prestazioni migliori*.
- Nel Main() (client) dell'esempio sono usate con frequenza  $X \in Y$ , pertanto si ottengono prestazioni migliori usando l'implementazione in coordinate cartesiane.

Strutture Software 1 - Tipi di dati astratti e interfacce 9

#### POLIMORFISMO

- La programmazione basata sulle *interfacce* fornisce un modo per utilizzare un *polimorfismo* che non si basa sull'ereditarietà, ma sul fatto che diversi *tipi* hanno lo stesso *comportamento*.
- Classi che non sono legate da ereditarietà possono implementare la stessa interfaccia e quindi è possibile *trattare tali tipi nello stesso modo*.
- Una classe eredita i metodi della sua classe base e *può* eventualmente modificarli (overriding), mentre una classe che implementa un'interfaccia *deve* definire i metodi dell'interfaccia.

#### Strutture Software 1 - Tipi di dati astratti e interfacce 11

#### TIPI DI DATI ASTRATTI : esempio class Point : IPoint{ private double x, y; public Point(double a, double b) {  $x = a$ ;  $y = b$ ; } public double X { get{ return x;}  $set{x = value; }$ } public double R { qet{return Math.Sqrt(x  $*$  x + y  $*$  y) ;} set{ //x=; //y= } } //… } Rappresentazione interna dei dati in coordinate cartesiane.  $(1,2)$ 2.813E-001 secondiUna possibile uscita dello stesso Main() precedente

Strutture Software 1 - Tipi di dati astratti e interfacce 10

## CLASSI BASE E INTERFACCE

• La classe Point eredita da object il metodo ToString():

#### Point  $p = new Point(1, 2);$ Console.WriteLine(p.ToString()); ADT.PointUna possibile uscita

Stampa il nome della classe e il relativo namespace.

• Se si desidera *modificare* il *comportamento* di *base*, è necessario riscrivere il metodo nella classe Point, ad esempio per stampare le coordinate del punto tra parentesi tonde.

## CLASSI BASE E INTERFACCE

```
public override string ToString()
        {
            return string. Format ("({0}, {1})", x, y;
        }
```
- In tal caso Console.WriteLine(p.ToString()); dell'esempio precedente produce (1,2).
- Poiché il metodo ToString() della classe base è stato dichiarato virtual, quando assegno un oggetto Point ad un object il comportamento *run-time* rimane quello della classe derivata.

```
Strutture Software 1 - Tipi di dati astratti e interfacce 13
```
## CLASSI BASE E INTERFACCE

• Tuttavia non posso invocare i metodi specifici della classe derivata, per esempio quelli di IPoint:

object o = p; Console.WriteLine(o); //Console.WriteLine(o.X);  $(1,2)$ Una possibile uscita

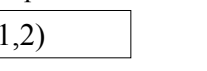

Errore compile-time.

• Se assegno un oggetto Point ad una delle interfacce implementate, in questo caso IPoint, risultano disponibili i metodi di tale interfaccia:

IPoint  $oo = p$ ;

Console.WriteLine(oo);

Console.WriteLine(oo.X);

Strutture Software 1 - Tipi di dati astratti e interfacce 14

Una possibile uscita

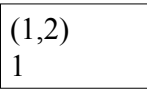

## CLASSI BASE E INTERFACCE

- La possibilità di poter assegnare un qualsiasi tipo ad un object (il tipo più generale) o interface permette di sfruttare la *programmazione polimorfica*: poter gestire in modo *uguale* (hanno lo stesso comportamento) qualsiasi oggetto attraverso l'uso della sua classe base o interfaccia mantenendo le peculiarità delle diverse implementazioni dei metodi.
- Appare evidente la necessità di poter verificare *dinamicamente*, a *run-time*, l'interfaccia implementata da un tipo allo scopo di poter utilizzare il corrispondente comportamento ed evitare il lancio di una eccezione se non supportato.

#### Strutture Software 1 - Tipi di dati astratti e interfacce 15

#### CLASSI BASE E INTERFACCE

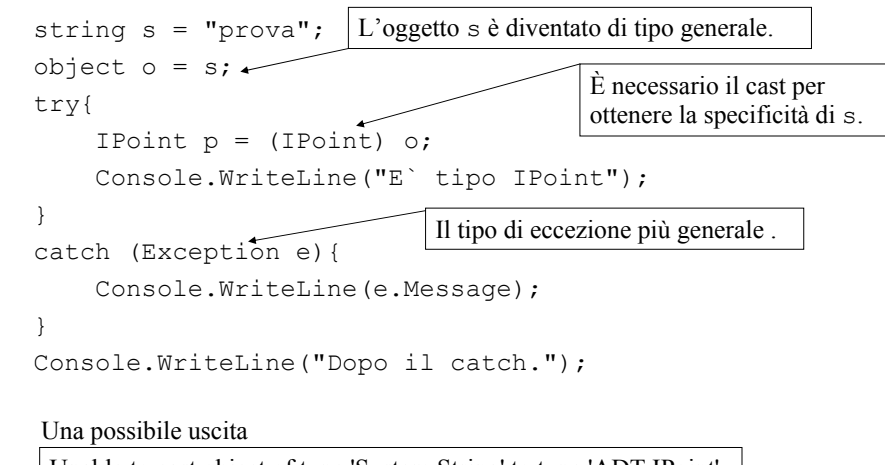

Unable to cast object of type 'System.String' to type 'ADT.IPoint'. Dopo il catch.

#### CLASSI BASE E INTERFACCE: is e as

• La parola chiave as ritorna un *reference* all'interfaccia se l'oggetto la implementa, altrimenti null.

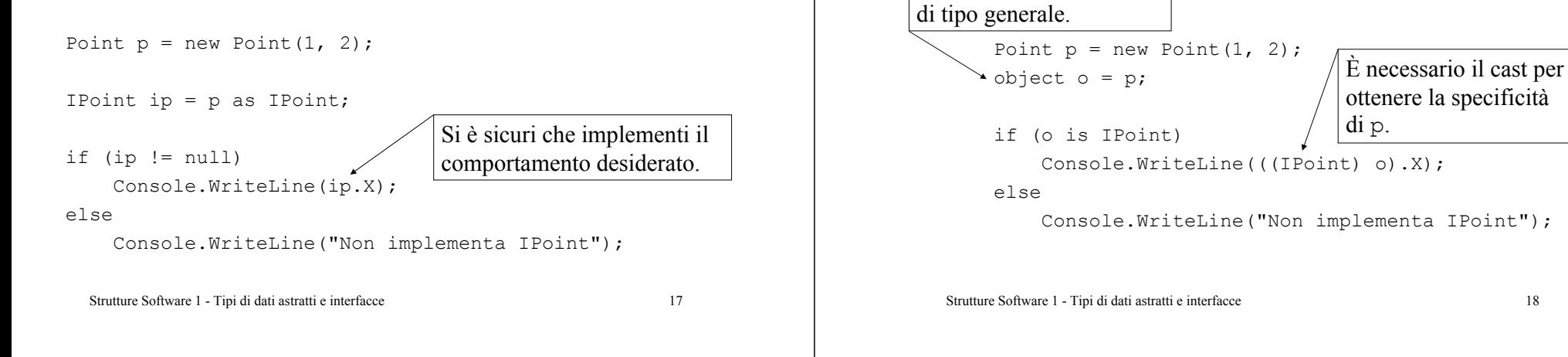

# CONFRONTO TRA OGGETTI

- Quando si considerano gli interi e, in generale, per i tipi di dati di base il *confronto* è ovvio, ma per gli oggetti è necessario che un *criterio di confronto* venga fornito dall'utente.
- Per verificare se due oggetti sono uguali si può utilizzare il metodo Equals() ereditato da object: il comportamento di default è di ritornare true solo se i due *reference* puntano lo stesso oggetti sullo *heap*.
- Per avere un confronto tra lo *stato* dei due oggetti è necessario eseguire un overriding.

### CLASSI BASE E INTERFACCE: is e as

• La parola chiave is ritorna un true se l'oggetto implementa l'interfaccia , altrimenti false.

L'oggetto p è diventato

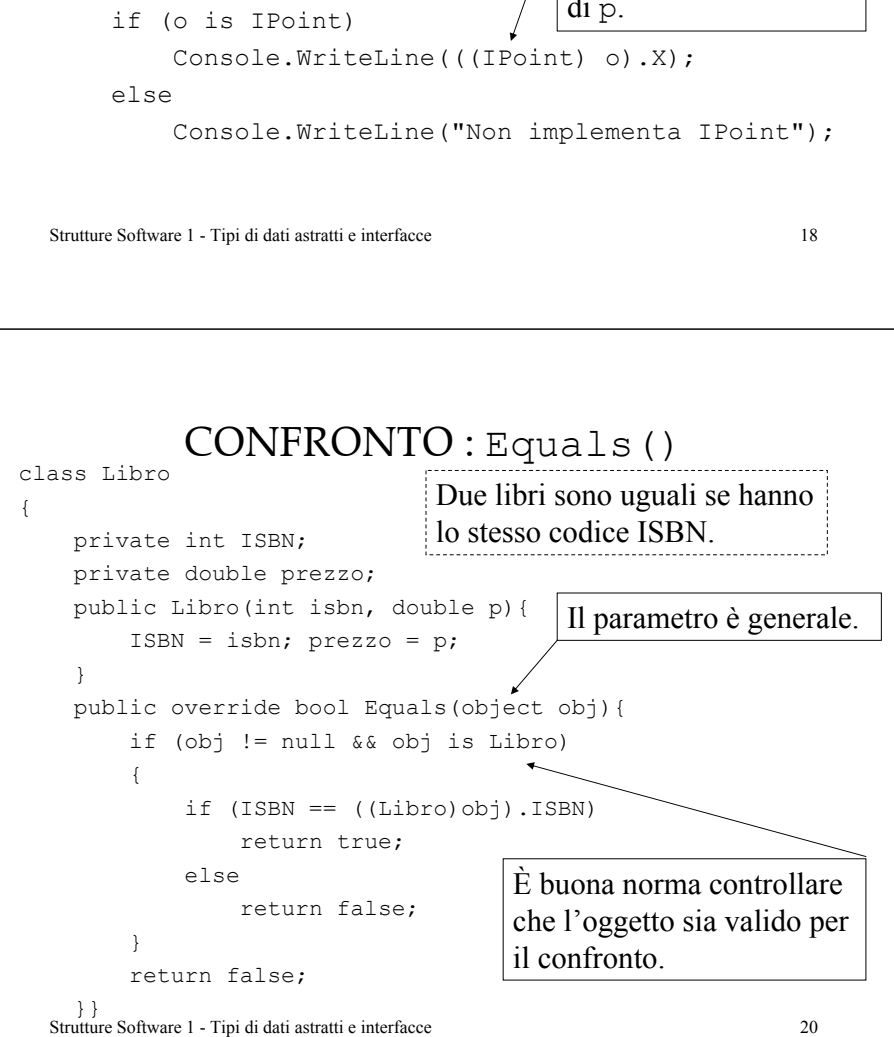

#### Strutture Software 1 - Tipi di dati astratti e interfacce 21 CONFRONTO : Equals() • Vediamo un esempio di uso: Libro b1 = new Libro(1234567890, 45.30); Libro  $b2 = new Libro(1234567890, 50.00);$ if (b1.Equals(b2)) Console.WriteLine("Uguali"); if (! b1.Equals("prova")) Console.WriteLine("Diversi"); Uguali DiversiUna possibile uscita Strutture Software 1 - Tipi di dati astratti e interfacce 22 CONFRONTO TRA OGGETTI• Per confrontare  $(<, =, >)$  tra loro oggetti in modo tale da poterli *ordinare* secondo un certo *criterio* si utilizzano i metodi dichiarati, ma non implementati, delle interfacce IComparable <sup>e</sup> IComparer. • Tali metodi, rispettivamente, CompareTo() <sup>e</sup> Compare() ritornano un intero con il seguente significato:  $\leq 0$  se  $\circ$ bj1 è minore di  $\circ$ bj2  $=0$  se obj1 è uguale a obj2  $>0$  se  $obj1$  è maggiore di  $obj2$ obj1.CompareTo(obj2) Compare (obj1, obj2) Strutture Software 1 - Tipi di dati astratti e interfacce 23 CONFRONTO : IComparable • Un oggetto Libro per poter essere ordinato deve implementare l'interfaccia IComparable: in particolare si vuole ordinare secondo il codice ISBN. class Libro: IComparable{ // public int CompareTo(object obj) { if (obj is Libro)  $\leftarrow$ { return ISBN - ((Libro) obj).ISBN; } throw new ArgumentException("obj non e` un Libro"); }} È buona norma controllare che l'oggetto sia valido per il confronto. Altrimenti è *possibile* lanciare un'eccezione. Strutture Software 1 - Tipi di dati astratti e interfacce 24 CONFRONTO : IComparable Libro b1 = new Libro(1234567891, 45.30); Libro  $b2 = new Libro(1234567890, 50.00);$ if (b1.CompareTo(b2)<0) Console.WriteLine("b1 minore"); elseConsole.WriteLine("b1 maggiore"); try{ b1.CompareTo("prova"); } catch (ArgumentException e){ Console.WriteLine(e.Message); } b1 maggiore obj non e` un Libro Una possibile uscita

#### CONFRONTO: IComparer

• Il metodo CompareTo() si usa per un "confronto naturale", se si vuole applicare un altro criterio si definisce un *comparatore per la classe*, implementando l'interfaccia IComparer che contiene la firma del metodo Compare().

• Di solito tale interfaccia non è implementata direttamente dal tipo che si vuole confrontare, ma da una classe separata (*helper class*) che *implementa* lo specifico *criterio di confronto*.

Strutture Software 1 - Tipi di dati astratti e interfacce 25

#### CONFRONTO : IComparer

• Si definisce una classe che implementa il confronto sul prezzo di Libro:

```
Strutture Software 1 - Tipi di dati astratti e interfacce 26
class LibroComparatore: IComparer
{
    public int Compare(object x, object y)
    {
        if (x is Libro && y is Libro)
        \sqrt{2}if ((\text{Libro})x). Prezzo - ((\text{Libro})y). Prezzo < 0)
                 return -1;
             else if (((Libro)x).Prezzo - ((Libro)y).Prezzo > 0)return 1;
            elsereturn 0;
         }
        throw new ArgumentException("x e y non compatibili"); 
    }
}
                                                     Properties di Libro.
```
#### CONFRONTO : IComparer

```
Libro b1 = new Libro(1234567891, 45.30);
Libro b2 = new Libro(1234567890, 50.00);LibroComparatore c = new LibroComparatore();
```

```
if (c.\n    Compare(b1,b2) < 0)
```

```
Console.WriteLine("b2 costa di piu`");
```
else

```
Console.WriteLine("b1 costa di piu`");
```
try{ c.Compare(b1, 234); } catch (ArgumentException e){ Console.WriteLine(e.Message);

}

b2 costa di piu` x e y non compatibili

Una possibile uscita